# **Simulation für Schutz und Steuerung in Hochspannungsanlagen**

Autor(en): **Fromm, Wilhelm / Bertsch, Joachim**

- Objekttyp: **Article**
- Zeitschrift: **Bulletin.ch : Fachzeitschrift und Verbandsinformationen von Electrosuisse, VSE = revue spécialisée et informations des associations Electrosuisse, AES**

Band (Jahr): **96 (2005)**

Heft 24-25

PDF erstellt am: **28.05.2024**

Persistenter Link: <https://doi.org/10.5169/seals-857892>

## **Nutzungsbedingungen**

Die ETH-Bibliothek ist Anbieterin der digitalisierten Zeitschriften. Sie besitzt keine Urheberrechte an den Inhalten der Zeitschriften. Die Rechte liegen in der Regel bei den Herausgebern. Die auf der Plattform e-periodica veröffentlichten Dokumente stehen für nicht-kommerzielle Zwecke in Lehre und Forschung sowie für die private Nutzung frei zur Verfügung. Einzelne Dateien oder Ausdrucke aus diesem Angebot können zusammen mit diesen Nutzungsbedingungen und den korrekten Herkunftsbezeichnungen weitergegeben werden.

Das Veröffentlichen von Bildern in Print- und Online-Publikationen ist nur mit vorheriger Genehmigung der Rechteinhaber erlaubt. Die systematische Speicherung von Teilen des elektronischen Angebots auf anderen Servern bedarf ebenfalls des schriftlichen Einverständnisses der Rechteinhaber.

# **Haftungsausschluss**

Alle Angaben erfolgen ohne Gewähr für Vollständigkeit oder Richtigkeit. Es wird keine Haftung übernommen für Schäden durch die Verwendung von Informationen aus diesem Online-Angebot oder durch das Fehlen von Informationen. Dies gilt auch für Inhalte Dritter, die über dieses Angebot zugänglich sind.

Ein Dienst der ETH-Bibliothek ETH Zürich, Rämistrasse 101, 8092 Zürich, Schweiz, www.library.ethz.ch

# **http://www.e-periodica.ch**

# Simulation für Schutz und Steuerung in Hochspannungsanlagen

# Dynamisches Netzverhalten lässt sich mit Standardwerkzeugen komfortabel simulieren

Schutz und Steuerung spielen eine entscheidende Rolle bei der Automatisierung in der elektrischen Energieversorgung. derne Geräte sind Mikrorechner-gesteuert, und ihre korrekte Funktion wird bestimmt durch das Zusammenwirken ihrer Hardware und Software mit der Hochspannungsanlage. Zudem ist die Software für den individuellen Einsatz parametriert. suchungen mit Schutz- und Steuerungseinrichtungen an realen Anlagen sind aufwändig und riskant. Betriebserfahrungen werden häufig erst nach einem Schadensereignis gewonnen. Simulationen ermöglichen hingegen breit abgestützte Untersuchunvon potenziellen Betriebs- und Fehlerfällen bereits im Voraus. Sie unterstützen damit nicht nur kurze Entwicklungs-, Projektierungs- und Inbetriebnahmezeiten, sondern tragen auch zur sicheren, zuverlässigen und kostengünstigen Stromversorgung bei.

Die Verwendung von Simulationen ist aus unterschiedlichen Blickwinkeln sinnvoll, etwa bei der Planung und Projektierung von Hochspannungsanlagen mit den zugehörigen Schutz- und Leitsystemen, oder für die Ereignis-genaue und präzise Analyse von Störungen wie beispiels-

#### Wilhelm Fromm, Joachim Bertsch

weise nach einem Leitungsausfall oder einem Blackout. Weitere Anwendungen sind die Entwicklung von Schutz- und Steuergeräten sowie Schutz- und systemen einschliesslich Hard-, Soft- und Firmware und schliesslich Bereiche wie Ausbildung, Training und Beratung.

Bild <sup>1</sup> zeigt beispielhaft das sammenwirken der Hochspannungsan-(Primärtechnik) mit den Schutz- und Steuergeräten (Sekundärtechnik). Für die Simulation müssen sowohl die Primärtechnik wie auch die Sekundärtechnik berücksichtigt werden.

Die Wirkung von Schutz- und geräten kann über die Vorgabe der zeitlichen Verläufe ihrer Ausgabegrössen beispielsweise des Aus-Befehls -, durch die Simulation der Schutz- und algorithmen oder durch die Einbindung realer Geräte (als «Hardware-in-the-Loop»-Simulation bezeichnet) berücksichtigt werden.

#### Die unterschiedlichen Ansätze bisheriger Simulationslösungen Ansatz: Prüfgeräte<sup>1)</sup>

Optimiert für Routineprüfungen von Schutz- und Steuergeräten können derne Prüfeinrichtungen neben stationären Signalen auch fast beliebige Zeitverläufe ausgeben. Die Reaktion der zu prüfenden und erst recht weiterer Schutzund Steuergeräte kann jedoch nur grenzt berücksichtigt werden. Die Modellierung von Hochspannungsnetzen wird nicht unterstützt.

#### Ansatz: Netzberechnungsprogramme<sup>2)</sup>

Spezialisiert auf die Berechnung tionärer und transienter Vorgänge in elektrischen Netzen unterstützen sie teilweise auch Echtzeitsimulationen zur Ansteuerung realer Schutzgeräte [1]. Die Fähigkeiten zur Erweiterung der Modelle, z.B. zur Modellierung spezieller Schutzgeräte, sind begrenzt.

#### Ansatz: Analoge und digitale Netzmodelle

Auf Analogelektronik oder Analogbasierende Netzmodelle sind mittlerweile veraltet und werden kaum mehr eingesetzt. Modernere Lösungen basieren meist auf den oben genannten Netzberechnungsprogrammen mit zeiterweiterungen.

Die bei Geräteherstellern, sorgungsunternehmen und Ausbildungsstätten eingesetzten Systeme können zwar sehr leistungsfähig sein, sind aber entsprechend teuer in Anschaffung und Unterhalt und zudem unflexibel bei figurationsänderungen. Begrenzt sind auch ihre Fähigkeiten zur Berücksichtigung von nicht hardwaremässig eingebundenen Schutz- und Steuergeräten.

#### Stand der Technik

Heute stehen Standard-Simulationswerkzeuge zur Verfügung, die sich im gesamten Bereich der Automatisierungstechnik einsetzen lassen. Das Softwarepaket Matlab/Simulink<sup>3)</sup> beispielsweise

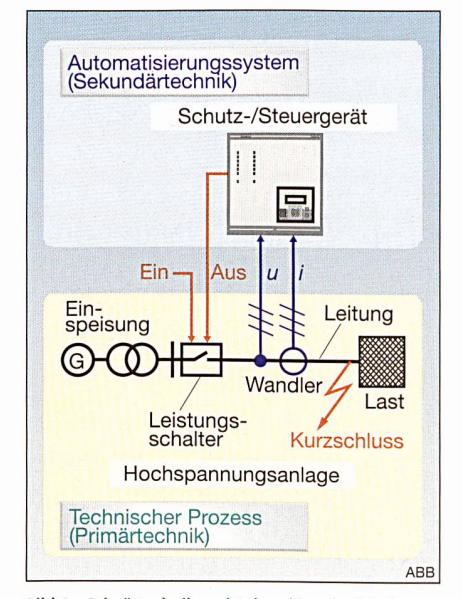

Bild <sup>1</sup> Primärtechnik und Sekundärtechnik beim Leitungsschutz

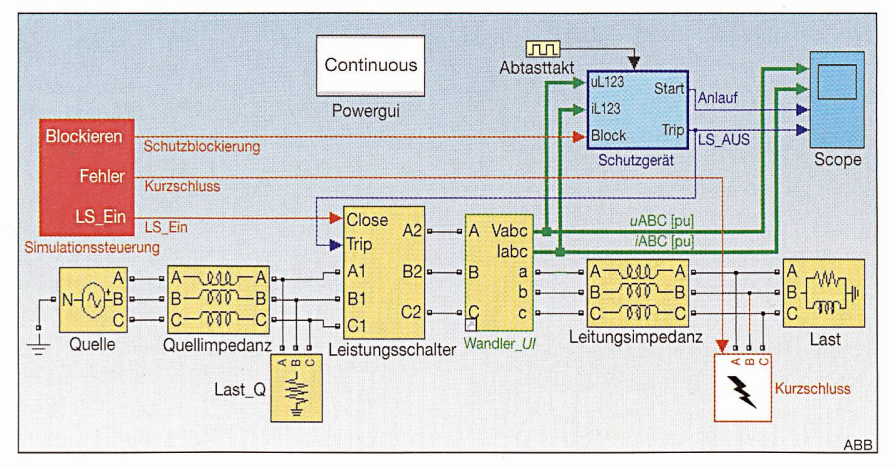

Bild <sup>2</sup> Modell einer Hochspannungsleitung mit Leitungsschutz

ist für breit gefächerte Anwendungen in Industrie und Hochschulen weit verbreitet und hat eine hohe Kundenakzeptanz gewonnen. Mit der Toolbox «SimPower-Systems»4' können in Simulink-Modellen auch Systeme der elektrischen Energietechnik eingebunden werden.

Ferner sind heutige Personal Computer (PC) so leistungsfähig, dass sie Simulationen für Schutz und Steuerung in Hochspannungsanlagen auch in Echtzeit durchführen können. Mit Hilfe der Matlab/Simulink-Toolboxen «Real-Time Workshop» und «xPC Target» können Modelle für eine Echtzeitsimulation bereitet und in Echtzeit ausgeführt werden.

Im Folgenden wird der Einsatz von Matlab/Simulink für die Modellierung von Primär- und Sekundärtechnik unter folgenden Gesichtspunkten untersucht:

- da auf Grund der Simulation spezielle Hardware-Entwicklungen und gungen entfallen, entstehen niedrige Hardware-Kosten;
- da die Simulationen nicht auf technische Aspekte begrenzt sind, ist das Simulationswerkzeug flexibel und universell einsetzbar;
- auf Grund der vielfältigen Werkzeuge sind Simulationen mit und ohne «Hardware-in-the-Loop» möglich;
- die vielfältigen Möglichkeiten der Simulink-Signalverarbeitung ermöglichen die Einbindung beliebiger Schutz- und Steuerungsfunktionalität;
- echte Geräte-Software kann in die mulation (z.B. C-Programmcode) zur Optimierung der Entwicklungsprozesse eingebunden werden;
- da eine schnelle Einarbeitung möglich ist und die gewonnenen Kenntnisse häufig wieder verwendbar sind, ist eine grosse Benutzerfreundlichkeit geben;
- die geringen Abhängigkeiten von Umgebungseinflüssen und Alterung führt zu hoher Reproduzierbarkeit und Langzeitstabilität;
- die Simulationssoftware ist weit breitet und wird oft schon an den Hochschulen gelehrt: sie wird daher auch längerfristig angewendet werden.

#### Modellierung von Primär- und Sekundärtechnik

Die Anlagen der elektrischen Energietechnik werden mit Matlab/Simulink und der Toolbox SimPowerSystems komforgrafisch modelliert. Primärtechnik und sekundärtechnische Funktionen können nahtlos verbunden werden. Dabei steht die gesamte Palette der Matlab-Bibliotheken zur Verfügung. Bild 2 zeigt als einfaches Beispiel das Modell einer Hochspannungsleitung einschliesslich eines vollständigen Leitungsschutzes. Die Darstellung verbirgt dabei Subsysteme mit vom Anwender definierbarer Detailfunktionalität.

Zur Integration der Differenzialgleichungen werden zeitdiskrete oder nuierliche Integrationsverfahren verwen-Entscheidend für die Modellierung der Schutz- und Steuergeräte ist dabei, dass innerhalb eines einzigen Modells auch unterschiedliche Zeitschrittweiten unterstützt werden.

Neben den hier betrachteten Zeitverläufen bei dynamischen Vorgängen könbei Bedarf auch stationäre Zustände untersucht werden.

#### Offline-Simulation

Nach der Modellbildung liefern die mulationen alle gewünschten Modellgrössen im gewählten Zeitbereich. spielhaft zeigt Bild 3 die Ergebnisse für den 2-poligen Erdkurzschluss aus Bild 2, wie sie vom Scope-Block aufgezeichnet und nach der Simulation ausgewertet wurden: Die von den Strom- und nungswandlern gelieferten Messgrössen bewirken einen Anlauf und einen Befehl des Schutzes mit der anschliessen-Unterbrechung der Ströme durch den Leistungsschalter.

Die von der Simulation gelieferten Ergebnisse stimmen mit den Erwartungen und auch den Resultaten anderer Berechnungsprogramme<sup>2)</sup> überein.

## Funktionalität der Schutz- und **Steuergeräte**

Zur Berücksichtigung von Schutz- und Steuergeräten in der Simulation («Software-in-the-Loop») sind je nach derung folgende Vorgehensweisen möglich:

- Vorgabe des zeitlichen Verlaufs der Ausgangssignale
- Modellierung der Signalverarbeitung (z.B. analoge und digitale Filter) und Logik mit Simulink-Funktionen
- Einbindung von Geräte-Firmware in das Modell über das Simulink-Konzept der S-Funktion<sup>5)</sup>.

Das im Modell von Bild <sup>2</sup> simulierte Schutzgerätemodell beinhaltet eine reale Geräte-Firmware. Der Programmablauf wird über das mit der Abtastrate getriggerte Subsystem «Schutzgerät» zeitge-(bezogen auf die simulierte Zeit) abgearbeitet. Die Relais-Parametrierung (das Relais ist das Feld bzw. Schutzgerät, welches den Schaltbefehl an den tungsschalter initiiert)) kann in gewohn-Weise ausgeführt werden, und es hen dafür alle Debug-Möglichkeiten der eingesetzten C-Entwicklungsumgebung zur Verfügung.

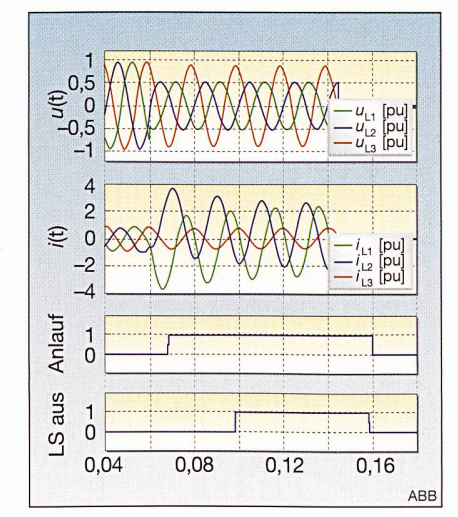

Bild <sup>3</sup> Spannungen und Ströme mit Schutz-Reaktion bei einem 2-poligen Erdkurzschluss

## Schutztechnik

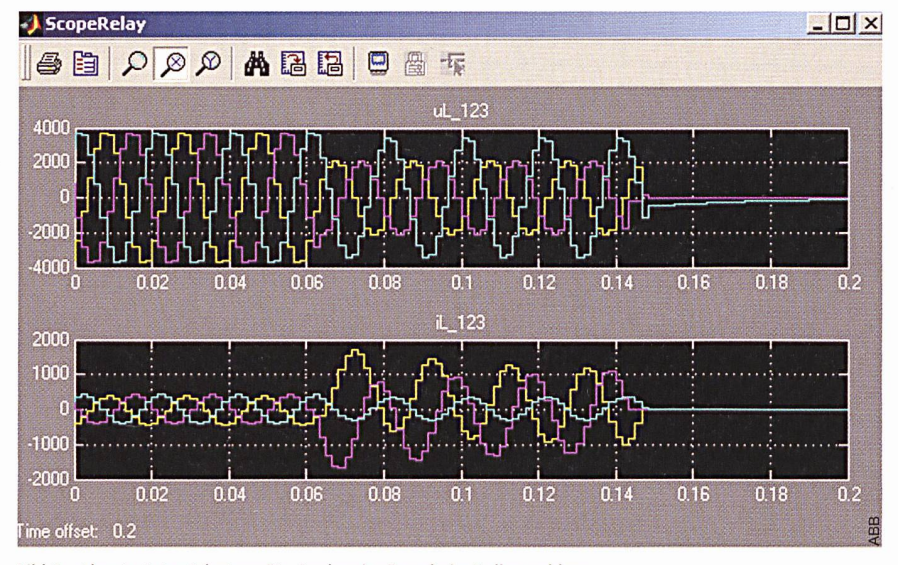

Bild 4 Abgetastete «Schutzgerät»-Analogeingänge beim Erdkurzschluss Oben: abgetastete Spannungswerte; unten: abgetastete Stromwerte

Die Scope-Aufzeichnung von Bild 4 illustriert, auf welchen abgetasteten Spannungs- und Stromwerten die Reaktion der Schutzsoftware beruht.

#### «Hardware-in-the-Loop»- Echtzeitsimulation

Wenn reale Schutz-/Steuergeräte in die Simulation eingebunden werden (Hardware-in-the-Loop), muss die Simulation in Echtzeit durchgeführt werden, d.h. sie darf weder schneller noch langsamer als die reale Zeit ablaufen.

Zwischen Simulation und Schutz- /Steuergerät sind dazu geeignete ware-Schnittstellen erforderlich, z.B.

Verstärker für die Geräte-Analoggrössen mit Nennwerten von 100 V und <sup>1</sup> A sowie Signalanpassungen für die binären Einund Ausgänge. Bild <sup>5</sup> zeigt eine typische Konfiguration.

Die Simulation erfolgt auf einem so bezeichneten Target-Rechner. Dieser Standard-PC ist ausgestattet mit facekarten zum Austausch der analogen und binären Signale mit dem Schutz- /Steuergerät. Er wird mit dem optimierten Betriebssystemkern xPC Target gebootet, so dass keinerlei Belastungen durch ein Windows-Betriebssystem auftreten. nitor und Tastatur ermöglichen eine komfortable Beobachtung und Bedienung der Simulation.

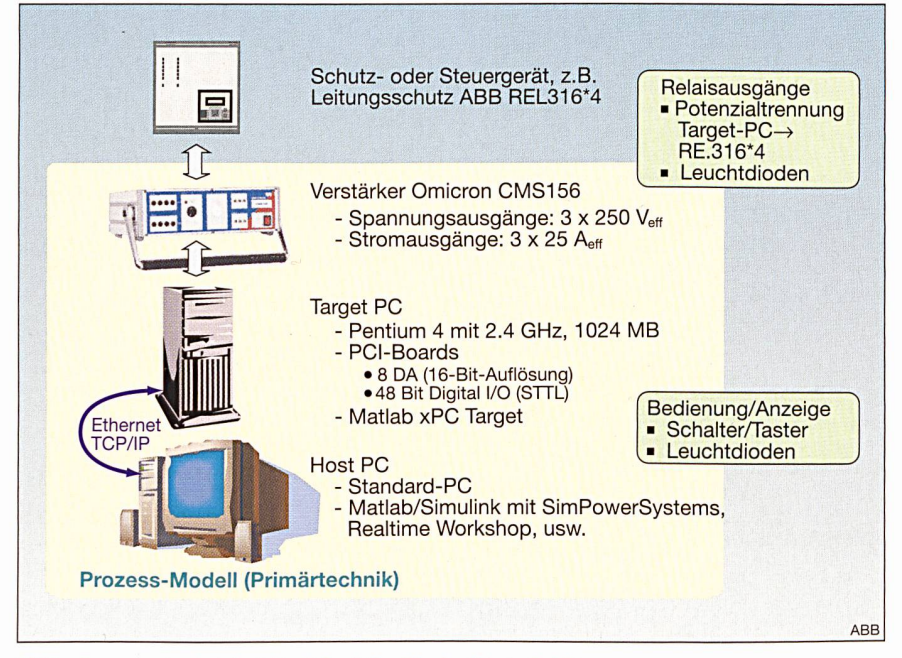

Bild <sup>5</sup> Komponenten bei der Echtzeitsimulation für eine Schutzeinrichtung

Das Modell wird auf einem so genannten Host-Rechner erstellt - wie bei der Offline-Simulation – oder von dort nommen. Für die Kommunikation mit den analogen und digitalen Ein-/Ausgängen stehen Bibliotheksblöcke zur einfachen Konfiguration bereit.

Der auf dem Target-Rechner abgearbeitete Simulations-Programmcode wird von der Matlab/Simulink-Komponente Real-Time Workshop in Verbindung mit einem C-Compiler erzeugt. Die Kommunikation mit dem Target-Rechner läuft typischerweise über das lokale Netzwerk  $(z.B. LAN)$ .

Als Schnittstelle zu den Schutz- und Steuergeräten dienen Strom-/Spannungsverstärker, und für die Potenzialanpassung der binären Signale werden Opto-Koppler eingesetzt.

Schalter/Taster erlauben manuelle griffe, beispielsweise zum Aktivieren eines Kurzschlusses.

Das bereits gezeigte Leitungsmodell in Kombination mit einem realen Schutzgerät liefert praktisch gleiche Ergebnisse wie bei der Offline-Simulation. Die reichbaren Zeitschrittweiten liegen deutlich unter 50 µs. Für grössere Netze wächst die benötigte Rechenzeit cherweise weit weniger als proportional an.

#### **Netzschutz**

Die für einfache Netz- und figurationen gezeigte Simulationsmethodik lässt sich auch auf komplexere Anordnungen anwenden. So wurde ein Test von zwei Distanzschutzgeräten mit grierter Wiedereinschaltung in einem vermaschten 110-kV-Netz durchgeführt. Bild 6 zeigt den Vorgang aus Sicht der Störschreiberfunktion eines der beteiligten Schutzgeräte.

#### Generatorschutz und Sammelschienen-Schnellumschaltung

Die Modellierung von elektrischen Maschinen (Synchrongeneratoren, formatoren, Asynchronmaschinen) ist mit den Standard-Bibliothekselementen von SimPowerSystems möglich. Eventuell fehlende Komponenten können über nutzerdefinierte Subsysteme berücksichwerden, beispielsweise für die Stromund Spannungswandlerkreise mit rücksichtigung der Nichtlinearitäten und Bürden. Die stationären Lastfluss-Anfangsbedingungen für dynamische gänge lassen sich ebenfalls einfach finden.

Die Simulation einer Sammelschienen-Schnellumschaltung für den Kraft-

## Schutztechnik

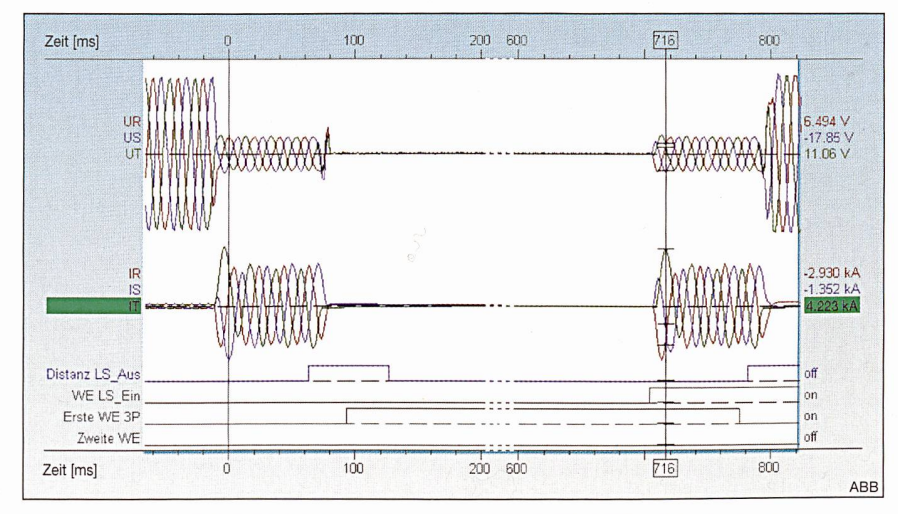

Bild <sup>6</sup> 3-poliger Kurzschluss mit Schutz-Abschaltung und Wiedereinschaltungen (Störschreiber-Aufzeichnung)

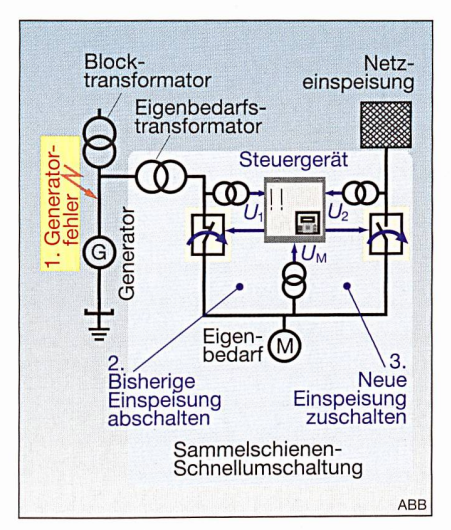

Bild <sup>7</sup> Anlagenkonfiguration und Steuergerät bei einer Sammelschienen-Schnellumschaltung

werks-Eigenbedarf zeigt, dass realistische Simulationen auch für komplexe Schalthandlungen mit Beteiligung diverser elektrischer Maschinen möglich sind (Bild 7).

Die Ergebnisse einer Offline-Simulasind in Bild <sup>8</sup> dargestellt. Die Zuschaltung erfolgt aus Anlagensicht zu einem ungünstigen Zeitpunkt mit rund 60° Phasenverschiebung zur neuen einspeisung und hat relativ grosse Motorströme und ein unerwünschtes negatives Drehmoment zur Folge.

Auch hier konnten «Hardware-in-the-Loop»-Tests mit einem realen Steuergerät erfolgreich und mit den erwarteten Ergebnissen durchgeführt werden.

#### Netzstabilität

Für Untersuchungen zur Netzstabilität und -sicherheit, aber auch für das Wide-Area-Monitoring müssen häufig Netze mit Dutzenden von Knoten und Leitunbetrachtet werden [2, 3]. Dass dies mittels Simulationen erfolgen kann, wurde anhand des in Bild 9 dargestellten Netzes<sup>6)</sup> gezeigt, mit welchem sich das dynamische Netzverhalten nach dem Ausfall einer Nord-Süd-Übertragungsleitung bestimmen lässt.

Die Handhabung des Modells wird leichtert durch das Erstellen und durch die Nutzung geeigneter Bibliothekselefür Knoten und Leitungen, die durch Matlab-Skript-Dateien systemaparametriert und gegebenenfalls auch einheitlich verändert werden können.

Damit ist die Offline-Simulation blemlos möglich. Die bei der Echtzeitsimulation erreichte Zeitschrittweite von etwa 400 ps ist ausreichend für den Test von Schutzeinrichtungen, die im Wesentlichen auf betriebsfrequenten Messungen basieren.

#### Schlussfofgerungen

Die Verwendung von Matlab/Simulink erlaubt praxisgerechte Simulationen facher und komplexer dynamischer Vorgänge in elektrischen Energienetzen. Schutz- und Steuereinrichtungen für Netze, Transformatoren, Generatoren und Sammelschienen können nahezu liebig in die Netzsimulation eingebunden werden, und zwar sowohl als Software-Modell - dies sogar mit der Original-Gerätesoftware («Software-in-the-Loop») -, als auch als reales Gerät in einer simulation über entsprechende Schnittstellen («Hardware-in-the-Loop»). Auch können mehrere Schutz-/Steuereinrichtungen einschliesslich Kombinationen aus Software-Modell und realen Geräten verwendet werden.

Die erreichbare Genauigkeit hat sich in allen Fällen als ausreichend erwiesen: Ungenauigkeiten durch die Diskretisierung im Zeitbereich sowie die eingesetzten Hardware-Schnittstellen bei Frequenz, Amplitude und Phase lassen sich abschätzen; sie sind normalerweise bedeutungslos oder können kompensiert werden. Die stetig steigende Rechenleistung moderner Standardcomputer ermög-Echtzeitsimulationen mit noch vor wenigen Jahren undenkbaren Netzgrössen und Zeitschrittweiten.

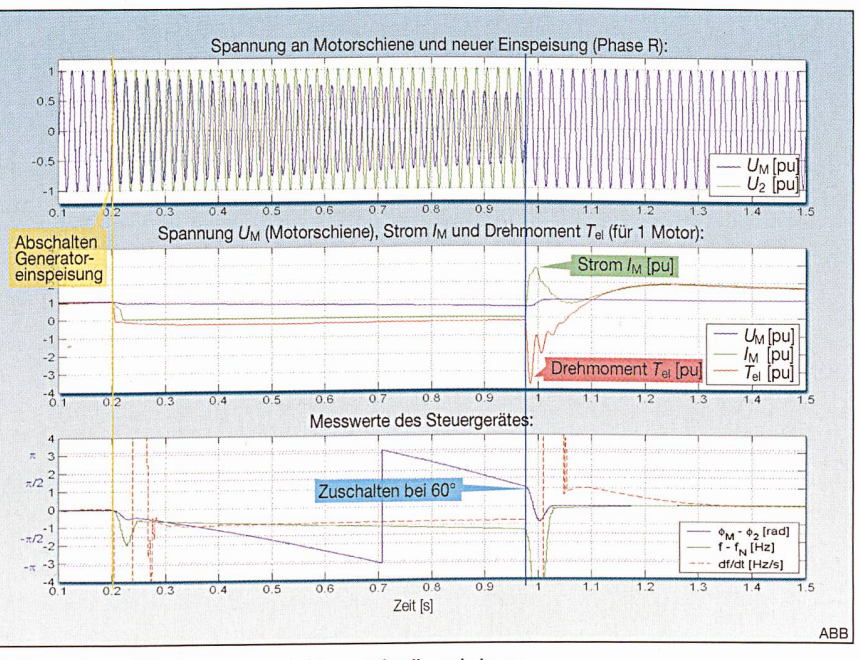

Bild 8 Zeitlicher Ablauf einer Sammelschienen-Schnellumschaltung

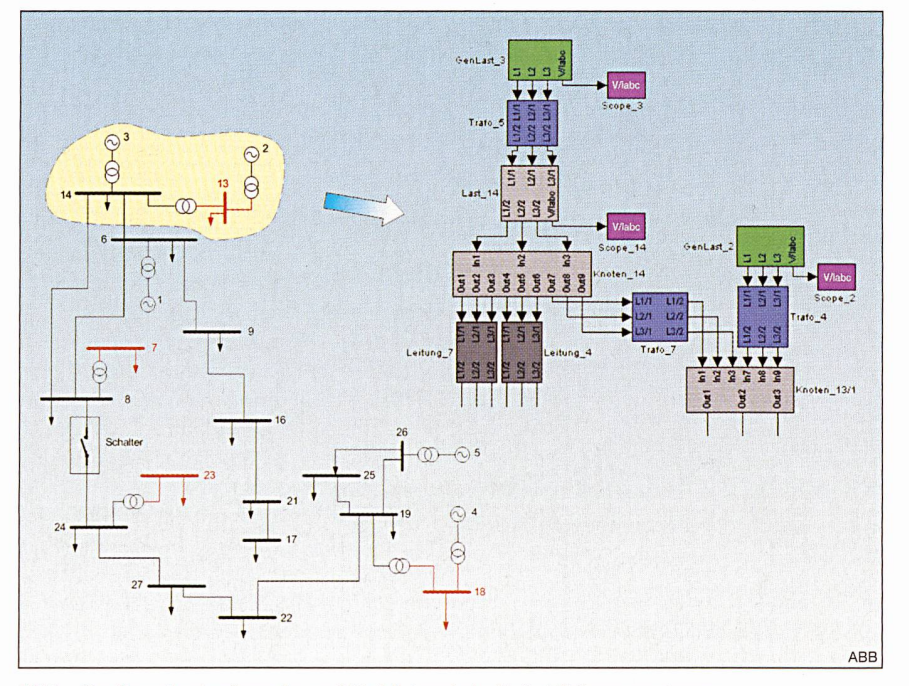

Bild 9 Simulierte Netzkonfiguration und Modell-Ausschnitt für Stabilitätsuntersuchungen

Bei der kosten-, qualitäts- und kritischen Softwareentwicklung von Schutz- und Leitsystemen sind besondere Vorteile wie höhere Qualität der Anwendungen bei gleichzeitiger Reduktion der Entwicklungs- und Testkosten offensichtlich, weil bereits in der Entwicklungsphase die endgültige Gerätesoftware mit den gewohnten Debug- und Testwerkzeuzum Einsatz kommen kann. Für routinemässige Prüfungen der Schutzeinrichtungen in Anlagen der Energieversorsind die vielfältigen technischen Möglichkeiten meist nicht notwendig, so dass hier die bekannten portablen Prüfgeräte ihr Einsatzgebiet behalten.

Mit moderner Informations- und Signalverarbeitungstechnik vertraute Anwender dürften die hohe Leistungsfähigkeit, Flexibilität und Offenheit des versell einsetzbaren Simulationswerkzeugs schätzen.

Die Kosten für die Simulationshardware sind für die gewählte PC-Plattform (Bild 5) als sehr günstig einzuschätzen und die Kosten für die Software-Lizenzen müssen alternativen Lösungen übergestellt werden. Da ein Grossteil der Softwarefunktionalität in der gesamten industriellen Automatisierung zum Einsatz kommt, sind gegenüber spezialisier-Lösungen Kostenvorteile wie auch ein sicherer Support und eine effiziente Weiterentwicklung der Werkzeuge durch den Hersteller zu erwarten.

Die weite Verbreitung und universelle Einsetzbarkeit des Simulationswerkzeugs bei wachsender Bedeutung der Automatisierungstechnik lassen erwarten, dass wonnene Erfahrungen und vor allem erarbeitete Simulationslösungen eine zukunftssichere Investition bedeuten.

#### Referenzen

- [1] S. Kaiser, B. Kulicke, E. Lerch, O. Ruhle, W. Winter: New Approach for PC-Based Interactive Real-Time Testing of Digital Relays and Controller Structures. 3nd ICDS '99, Västeras, Schweden, 25.-28.05.1999.
- [2] J. Bertsch, C. Carnal, P. Korba, L. Broski, W. Sattinger: Experiences and Benefits of Systems for Wide Area Monitoring. Western power Delivery mation Conference, Spokane, USA, 6.-8. April 2004.
- [3] C. Rehtanz, J. Bertsch: Intelligenz verhindert Stromunterbrüche - Weitbereichsschutz ermöglicht höhere nutzbare Übertragungsleistung. Bulletin SEV/VSE, Ausgabe 1/02, 2002.
- [4] M. Larsson, C. Rehtanz, J. Bertsch: Real-Time Voltage Stability Assessment of Transmission Corridors. IFAC Symposium on PP & PSC 2003, Seoul, Korea.

#### Angaben zu den Autoren

Prof. Dr.-Ing. Wilhelm Fromm vertritt an der Fachhochschule Konstanz das Lehrgebiet sierungstechnik mit Schwerpunkt in der elektrischen Energietechnik. Bis 1996 leitete er die Entwicklung für Schutz- und Stationsleittechnik bei ABB Schweiz. Fachhochschule Konstanz, Fachbereich Elektrotechnik und Informationstechnik, Brauneggerstr. 55, D-78462 Konstanz, fromm@fh-konstanz.de

Dr.-Ing. Joachim Bertsch leitet bei ABB Schweiz die Gruppe «Power Systems and Testing». Zusätzlich lehrt er Energiesysteme an der Hochschule für Technik in Rapperswil.

ABB Schweiz AG, Utility Automation Systems, CH-5400 Baden, joachim.bertsch@ch.abb.com

- <sup>2</sup> DIgSILENT PowerFactory: www.digsilent.de
- <sup>3</sup> Matlab/Simulink: www.mathworks.com
- <sup>4</sup> Frühere Bezeichnung: Power System Blockset

<sup>5</sup> Eine S-Funktion (system function) ist die Beschreibung eines Simulink-Blockes in Matlab oder Maschinen-Code, wobei der Maschinen-Code zurzeit aus C, C++, Ada oder Fortran erzeugt werden kann, für höhere Programmiersprachen (z.B. «C», ADA).

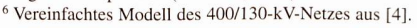

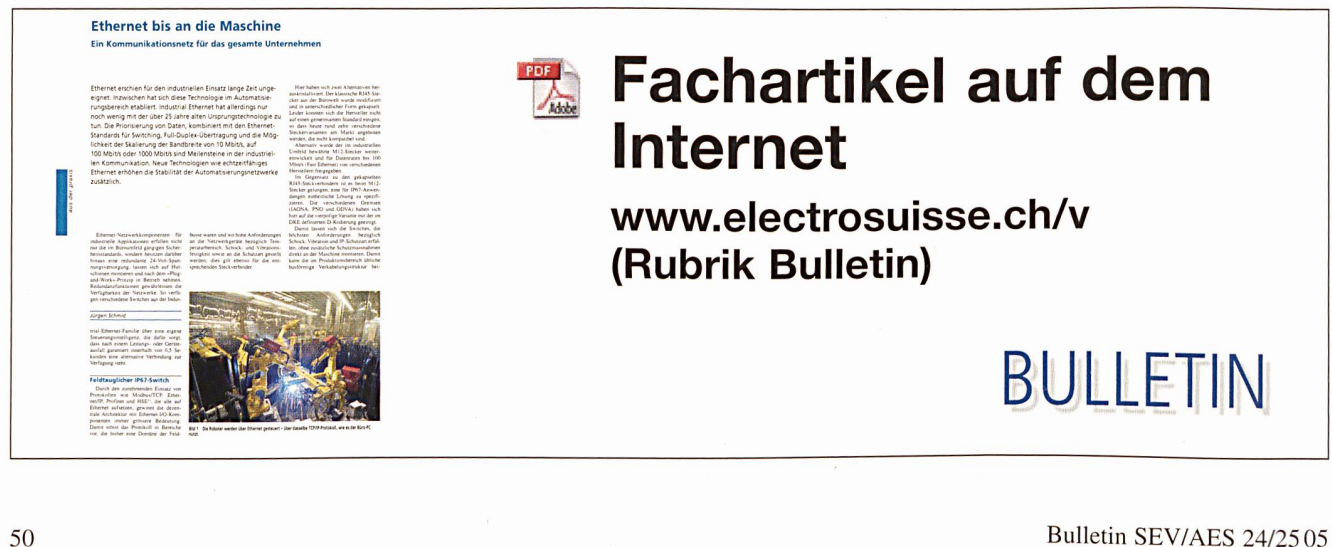

<sup>1</sup> Prüfgerät Omicron CMC 156. Omicron electronics GmbH: www.omicron.at